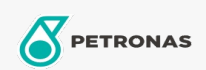

Óleo de engrenagem

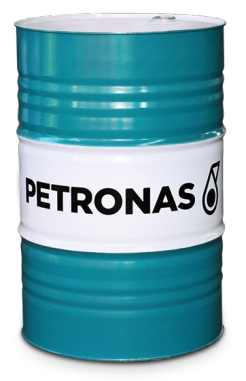

## **PETRONAS TUTELA LC 1**

## Faixa:

Longa descrição: PETRONAS Tutela LC 1 é um lubrificante de alta performance para corrente de motosserras especialmente desenvolvido para lubrificação da corrente e barra guia das motosserras modernas. Formulado com óleos básicos minerais selecionados de alta qualidade com eficientes aditivos antidesgaste (isento de metais pesados), antioxidantes, anticorrosivos e adesividade, o lubrificante PETRONAS Tutela LC 1 proporciona propriedade antidesgaste, lubricidade e adesividade para o bom funcionamento das correntes de motosserras.

**A** Folha de dados do produto

Aplicação (s) - para páginas de consumidores: Tratores e Colheitadeiras